.post-content-body p { margin-bottom: 0 px; }

(http://blogs.adobe.com /contentcorner)

Search Q

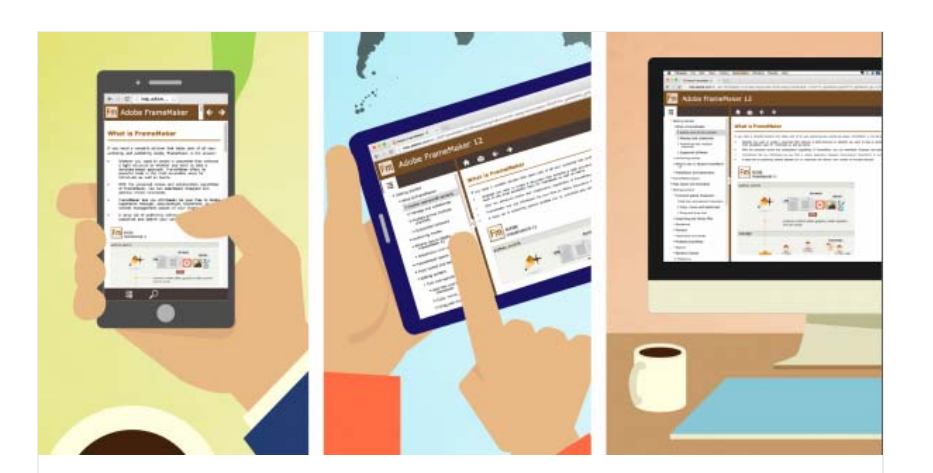

# 190TY

(https://www.behance.net /animography-team)

Animography's animated typefaces on Bēhance

## FrameMaker manual: A step toward modernization

Recent Posts

- A Nandini Gupta (http://blog@adobthdoam20015telmtttpo//belo/gaualdoorbe.audobidatoganBusampoierne Elements 13.1
- è 0 (http://blogs.adobe.com/contentcorner/2015/01/16/framemaker-manual-a-step-toward-moderniza 1420 (http://blogs.adobe.com/contentcorner/2015/01/16/framemaker-tm update (http://blogs.adobe.com
- D Adobe (http://blogs.adobe.com/contentcorner/tag/adobe/) context-sensitive (http://blogs.adobe.com/c /contentcorner/2015/02 /13/adobe-premiere-elements-

A product and its manual are inseparable. Based on user needs, they evolve hand in hand over many releases. Adobe FrameMaker, the authoring tool that has ruled the technical communication space for more than two decades, and its manual are no exception. The FrameMaker manual today is not only a documentation of FrameMaker's capabilities, it also serves as an example of output that the latest version of FrameMaker can generate using its authoring and publishing features.

## **Responsive online Help**

As Maxwell Hoffman, Product Evangelist for FrameMaker, notes in his year in review (http://blogs.adobe.com/techcomm /2014/12/2014-a-year-to-remember.html), 2014 was the year in which FrameMaker moved beyond paper. A significant segment of customers had the need to publish to mobile devices, and we

13-1-update/)

How FrameMaker's XPath capability saved my relationship with DITA (http://blogs.adobe.com /contentcorner/2015/02/06/howframemakers-xpath-capabilitysaved-my-relationship-with-dita/)

Catching up with Adobe Captivate (http://blogs.adobe.com /contentcorner/2015/02 /03/catching-up-with-adobecaptivate/)

Creative Cloud Files keyboard shortcuts (http://blogs.adobe.com /contentcorner/2015/01 /27/creative-cloud-fileskeyboard-shortcuts/)

gave them a one-touch publishing option to five popular formats: Responsive HTML5, WebHelp, EPUB, Kindle, and Microsoft HTML Help.

If you are a FrameMaker user, you can now get a taste of the Responsive HTML5 experience when you access the online Help for FrameMaker (http://help.adobe.com/en\_US/FrameMaker /12.0/Help/Using/index.html) from your mobile devices. You will find that the manual is responsive to the form factor of the device on which it is open. Text, images, tables, and other elements reflow instead of getting truncated – an ideal experience across different devices.

## PDF for offline use

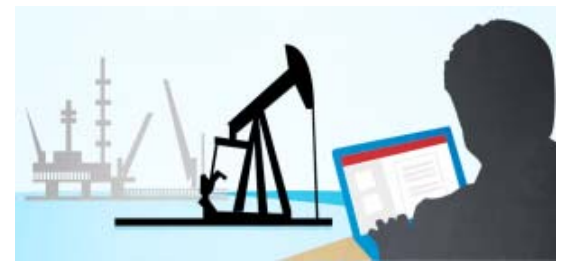

(http://blogs.adobe.com/contentcorner/files/2015/01/FM-blogartwork\_150dpi-03.png)

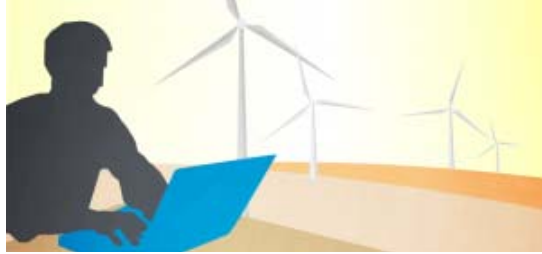

(http://blogs.adobe.com/contentcorner/files/2015/01/FM-blogartwork\_150dpi-02.png)

Many of our FrameMaker users have told us that certain work environments do not allow an 'always on' experience. We have made sure that the latest and greatest FrameMaker manual is available for offline use in PDF (http://help.adobe.com/en\_US /FrameMaker/12.0/Help/using-framemaker-12.pdf) format. Whether or not you are connected, you can use the PDF for cover-to-cover learning and just-in-time searches.

# Context-sensitive Help

Context-sensitive Help now launches within the FrameMaker environment. When you press F1, the relevant Help now opens in a new in-app Help viewer.

Get AIR (http://blogs.adobe.com /contentcorner/2015/01 /23/get-air/)

## Recent Comments

Ellen F on How FrameMaker's XPath capability saved my relationship with DITA (http://blogs.adobe.com /contentcorner/2015/02/06/howframemakers-xpath-capabilitysaved-my-relationship-with-dita /#comment-819)

Sam Guide on How FrameMaker's XPath capability saved my relationship with DITA (http://blogs.adobe.com /contentcorner/2015/02/06/howframemakers-xpath-capabilitysaved-my-relationship-with-dita /#comment-575)

#### About Us

What we do is who we are.

We're a team of writers that maintains Help and user-assistance content for Adobe products across multiple domains, including Creative Cloud, Marketing Cloud, Acrobat, the Elements family of products, Technical Communication Suite, mobile apps, and more.

Through this blog, we plan to share with you news, views, and updates related to our work. If you have feedback on Adobe user-assistance content or feel you can contribute to it, this is the place to reach us.

We look forward to the conversations ahead.

### Social

(http://blogs.adobe.com (http://blogs.adobe.com

If you are online, the Help viewer launches the latest and greatest content hosted on the web in Responsive HTML5 format. The offline context-sensitive content comes from the CHM Help shipped with FrameMaker. Updated CHM files are also delivered with new FrameMaker patches. To know more about how the offline content is refreshed, refer to Updated Offline Help (http://helpx.adobe.com/tech-comm-suite /kb/update-offline-help.html).

## Crisp titles and scannable content

#### /contentcorner) **<sup>7</sup>** /contentcorner) **<sup>2</sup>**

Posts Comments

#### **Adobe FrameMaker**

#### Getting started

- **v** What is FrameMaker
- R Author and enrich content
- Manage and collaborate
- Fi Publish across multiple channels
- E Supported software
- v Authoring modes **El FrameMaker mode** E Structured FrameMaker mode FrameMaker XML Author mode
	- E Choose an authoring mode

In our recent updates to the FrameMaker manual, we have made extensive efforts to organize the content in a way that will help users find information easily and accomplish the tasks at hand. Scattered pieces about structured authoring

have been consolidated into two chapters; related topics, such as Unicode support and Asian language support, have been grouped under relevant titles, such as Multilanguage authoring. Across the document, we have taken a hard look at two levels of titles and tried to ensure that a quick scan of the Table of Contents helps users find the information they are looking for. We have tried to keep the titles short and crisp so the reading experience is optimized for mobiles too.

We would like FrameMaker users and other technical communicators to check out the HTML, PDF, and CHM versions of the FrameMaker. Tell us about any feedback you have on the content or the experience.

Facebook (https://www.facebook.com/sharer /sharer.php?u=http://blogs.adobe.com/contentcorner/2015/01 /16/framemaker-manual-a-step-toward-modernization/)

Twitter (https://twitter.com/intent/tweet?source=webclient& original\_referer=http://blogs.adobe.com/contentcorner/2015/01 /16/framemaker-manual-a-step-toward-modernization /&text=FrameMaker+manual%3A+A+step+toward+modernization& url=http://blogs.adobe.com/contentcorner/2015/01/16/framemakermanual-a-step-toward-modernization/)

E-mail (mailto:?subject=Visit this link find on http://blogs.adobe.com/contentcorner&body=Hi, I found this information for you : "FrameMaker manual: A step toward modernization"! This is the direct link: http://blogs.adobe.com /contentcorner/2015/01/16/framemaker-manual-a-steptoward-modernization/ Have a nice day :))

> (Next Post) Adobe Story learning paths, an experiment > (http://blogs.adobe.com /contentcorner/2015/01 /19/adobe-story-learningpaths-an-experiment/)

## Comment (0)

**Klaus Daube**

February 15, 2015 at 3:35 pm (http://blogs.adobe.com /contentcorner/2015/01/16/framemaker-manuala-step-toward-modernization/#comment-868)

Your comment is awaiting moderation.

Where is the context sensitivity? In whatever situation in text, which pod is active, wherever my cursor is: F1 just opens the online Help Viewer in the first page "Getting Started". Alto the offline Help does not show context sensitivity.

What is meant with this term?

Reply (/contentcorner/2015/01/16/framemaker-

manual-a-step-toward-modernization

/?replytocom=868#respond)